## 菊池研B2 Python発表会

2-4-38 長谷川健太

# マルウェアとセキュリティ

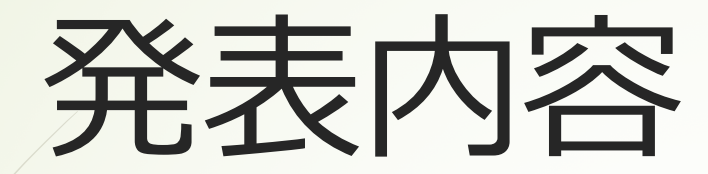

### 1. ファイル無限生成と削除 2.  $docx \overline{w}$ <br>2.  $docx \overline{w}$ 3. タイムスタンプ変更

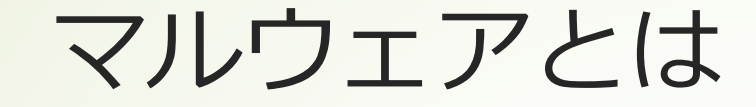

#### マルウェア(Malware)とは、不正かつ有害 な動作を行う意図で作成された悪意のある ソフトウェアや悪質なコードの総称。

#### 1. ファイル無限生成と削除 (おまけ)

ファイルを無限に生成するアプリケーションを作って、パ ソコンを使えなくしよう

でも、拡張子が.pyだと誰も開いてくれない →.exeに変換するPyInstallerを使おう!

簡単化のため、今回は1MB×30個だが、 無限に増やすことは可能

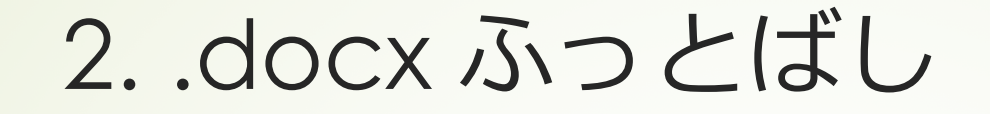

#### 「大学生の強い味方、締切間近の レポート作業の手助けとなるアプリ!」

#### という文言と共に送ってみてほしい

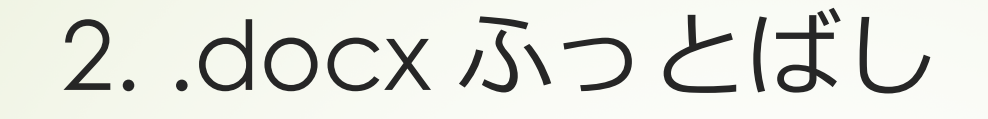

デスクトップ上にあるワードファイルを全件検索し、 ファイル名、タイムスタンプ、ディレクトリ (新ディレクトリも自動で生成)の変更をしてしまう

■ファイルの削除は簡単だがつまらないと思った... ■タイ語なのでファイル名検索が不可(拡張子も違う ものに変更できるが、今回は.docxで統一)

■最新更新日時での検索も不可

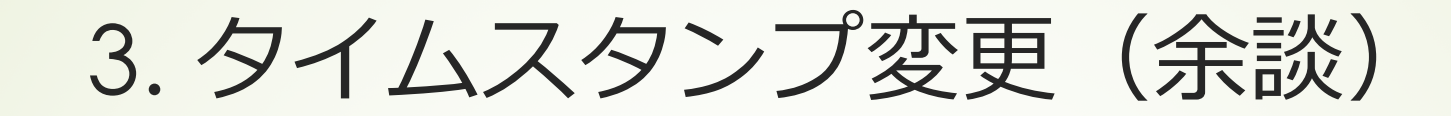

大学の提出物の提出日をいじってみよう! →無理でした

- ・.exeを受け付けない
- ・共有フォルダへのディレクトリの変更ができない

# まとめ

■身に覚えのないファイルは開かない ■デスクトップにはファイルを置かない **■クラウドサービスを利用する** ■USBメモリ等の外部メモリを使用する